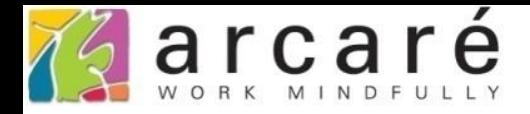

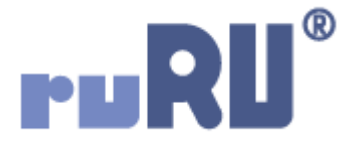

## **ruRU IDE教學課程**

## **9-10-2 表單元件-樹狀元件-雙檔區**

如如研創股份有限公司

+886 2 2596 3000

IDE: Integrated Design Environment

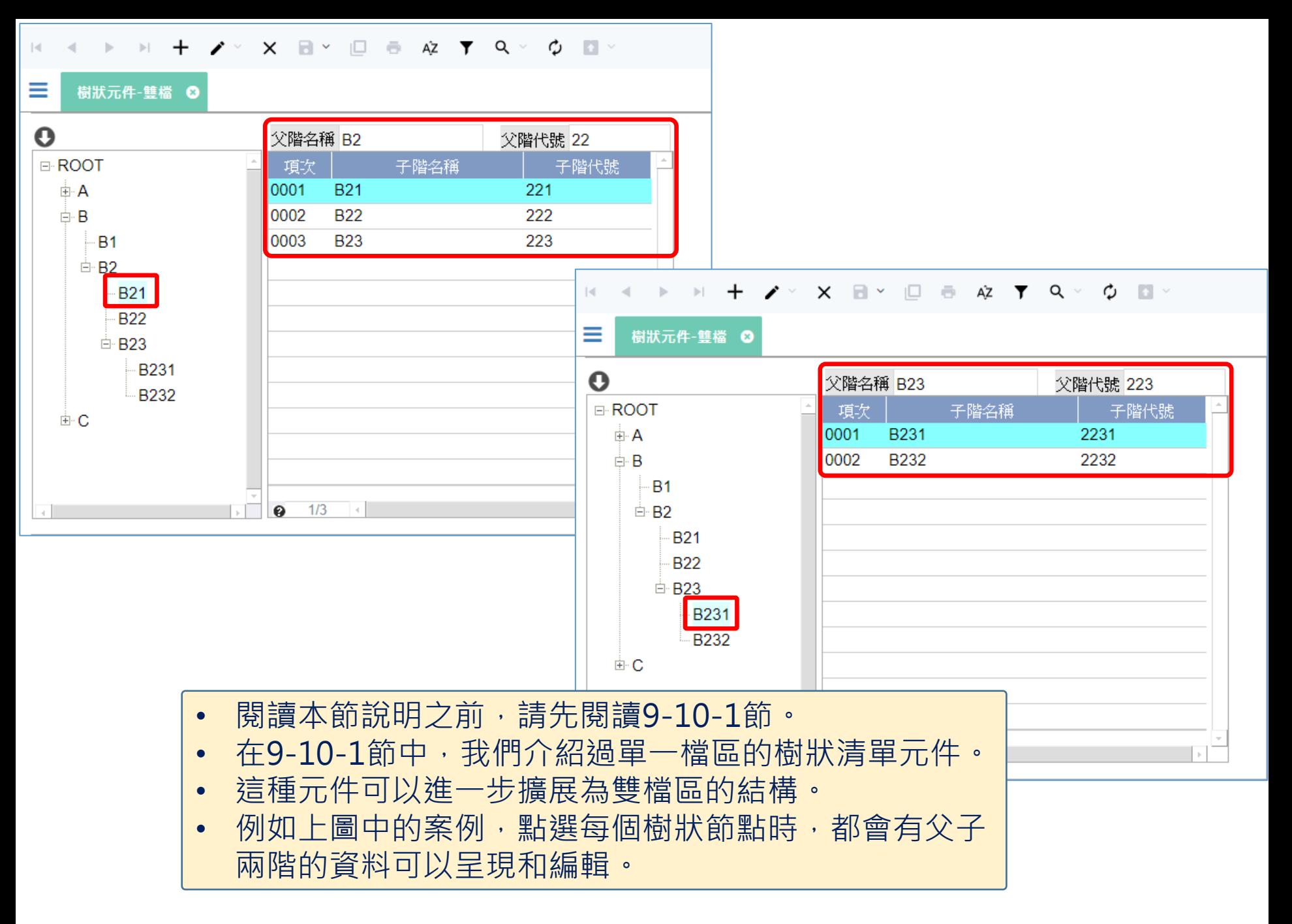

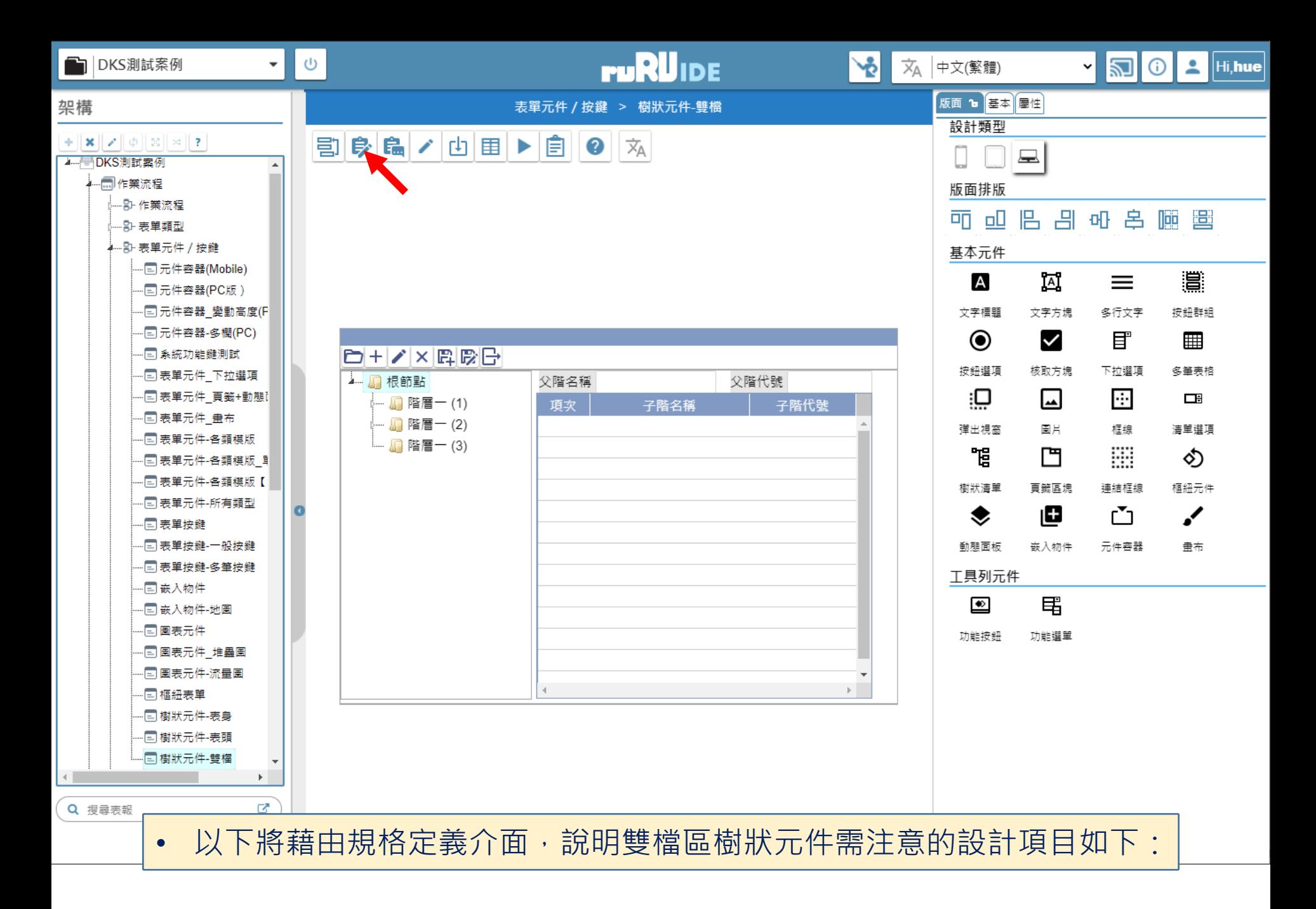

<mark>x</mark> 樹狀元件-雙檔 \_ FM999600000026 - Google Chrome

 $\Box$  $\times$ 

■ ide-1.arcare-robot.com/eco/SpecificationsView/Index?priid=67&type=1&no=FM999600000026&priCodePage=950&ver=&openUUID=36e0e103-4782-4107-95d2-a94c4e3ff2bc#

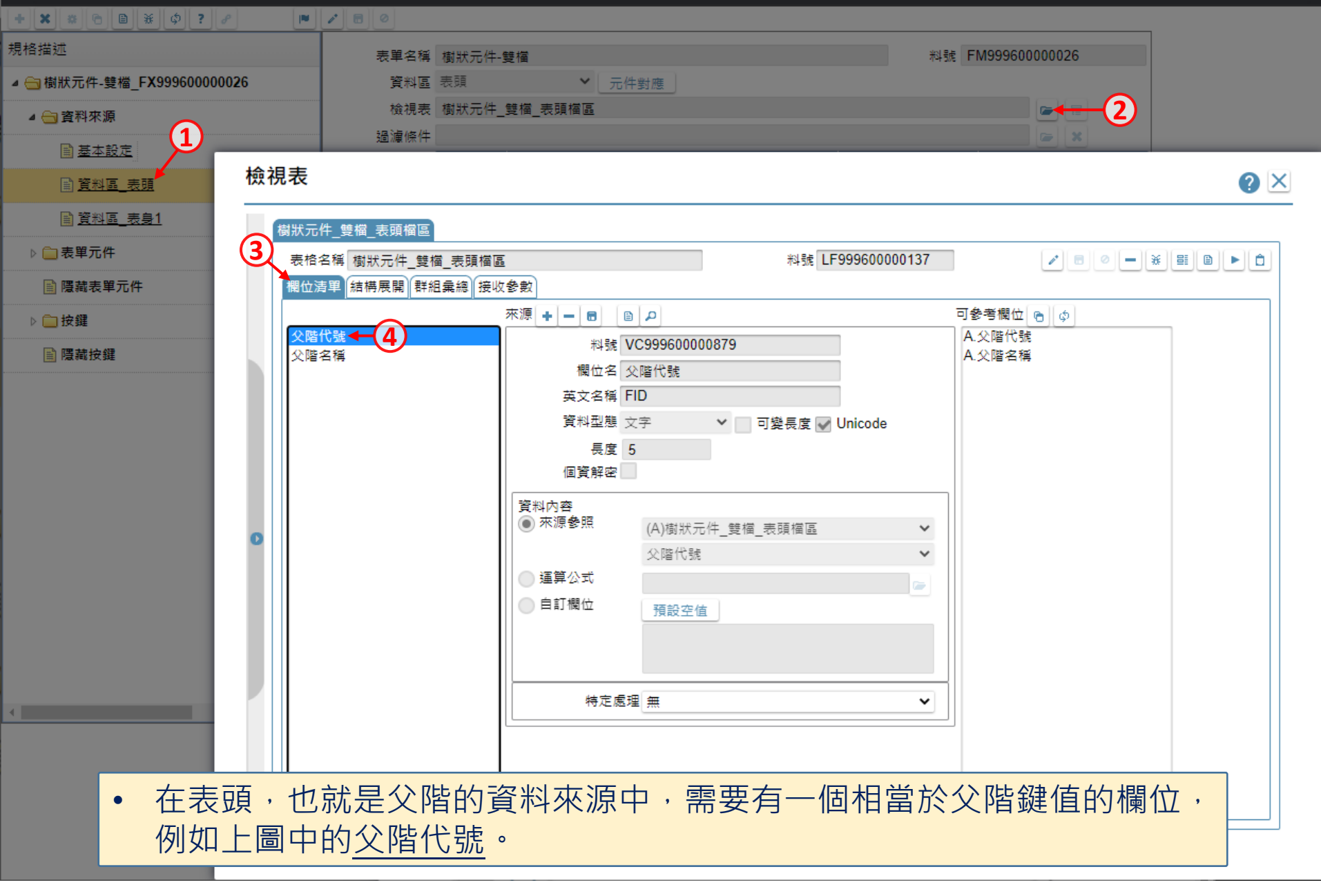

<mark>x</mark> 樹狀元件-雙檔 \_ FM999600000026 - Google Chrome

 $\Box$  $\times$ 

■ ide-1.arcare-robot.com/eco/SpecificationsView/Index?priid=67&tvpe=1&no=FM999600000026&priCodePage=950&ver=&openUUID=36e0e103-4782-4107-95d2-a94c4e3ff2bc#

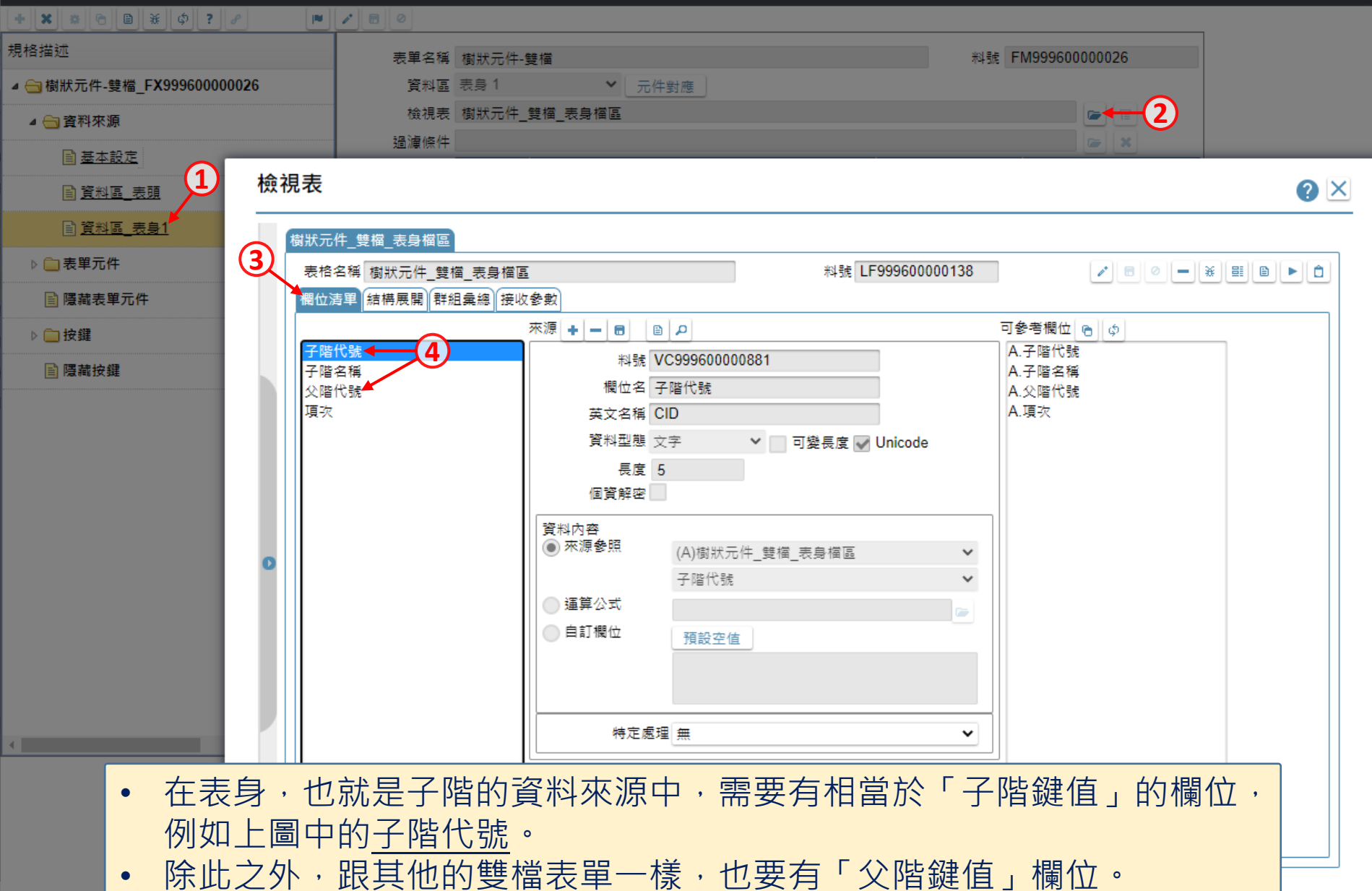

■ ide-1.arcare-robot.com/eco/SpecificationsView/Index?prjid=67&type=1&no=FM999600000026&prjCodePage=950&ver=&openUUID=36e0e103-4782-410...

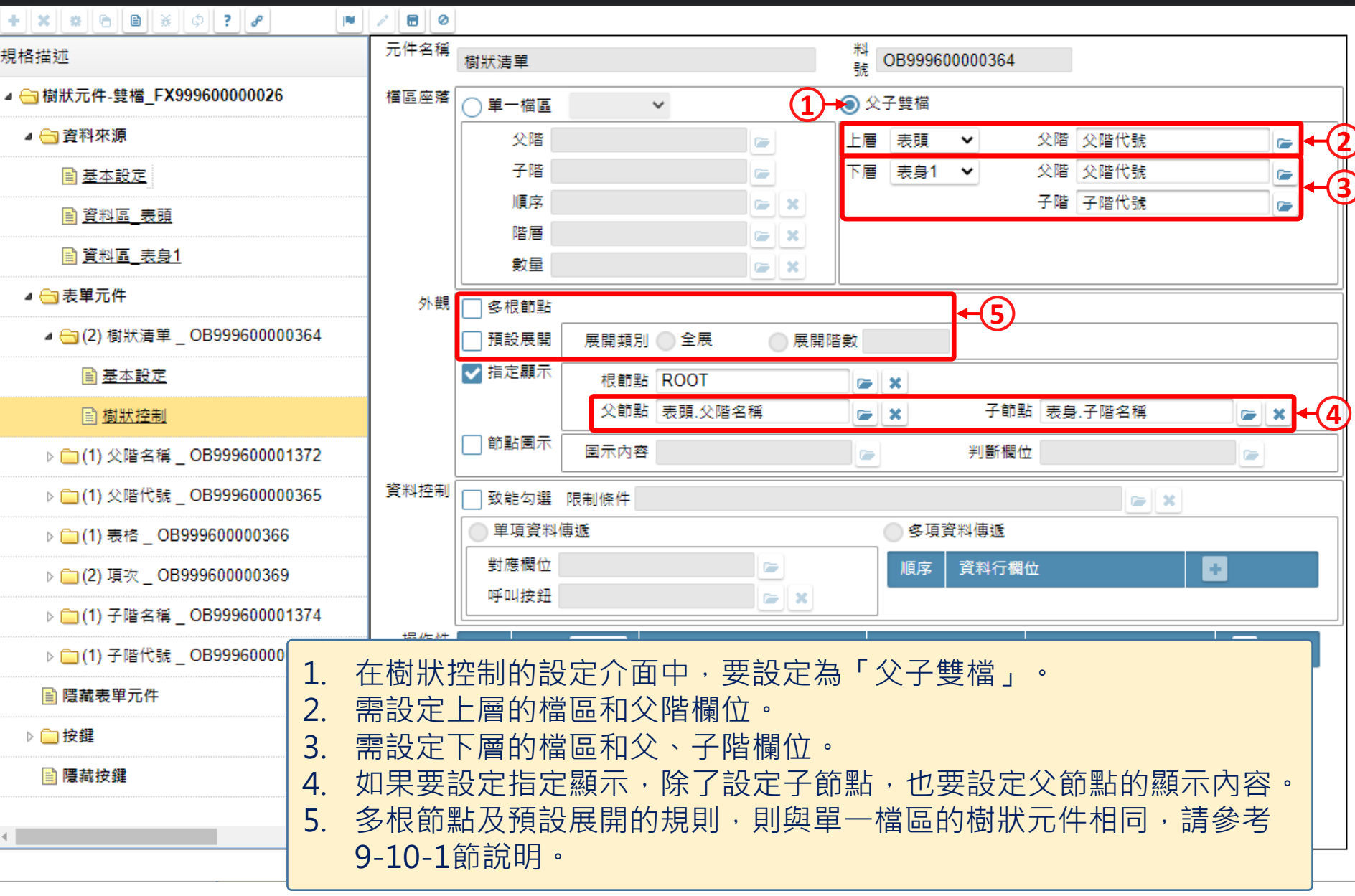